# Syntax Description of nqBASIC Language

## An nqBASIC program has the following structure:

constant, type and variable definitions first (CONST, TYPE and DIM), functions and tasks next (SUB and TASK) main-function at end (MAIN).

These definitions may be spread over several source-files (".nqb" files, but should follow the order as listed above). I.e. after function-definitions NO variable definitions may follow.

All code is case-INsensitive

**Comment** started by " // ". The rest of the line is skipped by the compiler.<br>**Comment** between "/\*....\*/". Several of these comment sections can be on a single line or the comment section can include several lines.

Constant number formats recognized are:

decimal: e.g. 255,

hex (preceded by "0x"). e.g. 0xFF

binary (preceded by "0b"). e.g. 0b11111111 character constant (enclosed in " ' "). Single characters or special characters preceded by "\". See table below. string constant (enclosed in " " "). e.g. "Press a key to continue…"

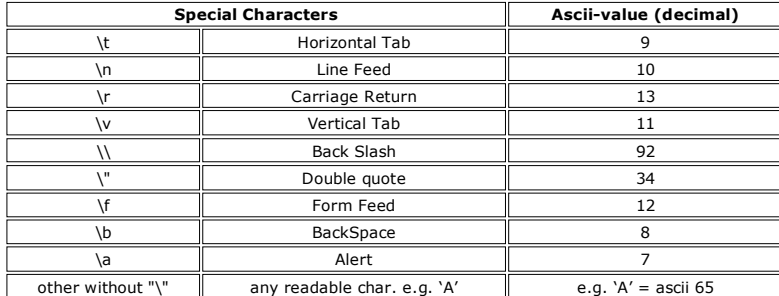

The constant identifier is defined with a CONST statement:

**Const** <ident>  $=$  <value>

Example: Const PIN5 = 5

NOTES: constant identifiers cannot start with a numeric digit.

<value> may be another constant definition, but NOT an expression.

**Dim** <ident> **as new** <type or class-name> [ ( <pins> ) ]<br><type> can be: BYTE, WORD

<class> see chapter 6 and appendix A for classes. Classes are followed by "(…)" and may require PIN-numbers. (Pin-numbers are<br>0-based, where pin-0 is the first "CONTROL PIN" line in the trg-file in your ".ncp" project-file

Note all variables are globals (except for function parameters).

Dim <ident>[<constant size>] as new [BYTE | WORD]

As "Dim" but generates array with <constant size> elements. Elements can be accessed by: **<ident>[<index>]**<br>The <index> can be a constant, an (indexed array-) variable or an expression. If you use just the identifier <iden

Note all arrays are globals.

## Type <type-name> User defined type

 1{byte|word <field-name> [<size>]}n //1+ byte, word and array fields End Type

Use DIM to create variable of type <type-name>. Fields can be accessed by using the variable-name, a dot and the field-name. Example:

 Type MyType byte field 1 word field2<br>byte field3[5]<br>word field4[8] byte field3[5] //This field contains array of 5 bytes word field4[8] //This field contains array of 8 words End type Dim MyVar as new MyType MyVar.field1 = 3  $MyVar$ .field $3[3] = 8$ 

**Expressions:** operators:  $+,-$ ,\*,/,%,==,!=,AND,OR,&,|,^,>,<,>=,<=,>>,<<

NOTE: left-to-right evaluation, UNLESS "(" and ")" used to indicate priority. Note that indexing an array with a non-constant value is treated as an expression. Expressions can be used in:

assignments conditions (IF, WHILE, UNTIL,SELECT) parameters of function-calls only for IN-parameters (since OUT-parameters require variables in which results are to be stored)

Operators which do an equality compare (like ==, !=, <, <=, >, >=) result in 0 (false) or 1 (true). Compile-time calculations<br>support is included. e.g. "index < (10 – 1)" will result in "index < 9" being processed by the c cannot have compile-time expressions!

**Assignment:**  $\langle$ ident $\rangle$  =  $\langle$ expression $\rangle$  [;]  $\langle$   $\rangle$  ";" is optional.

### If ( <expression> ) then <BODY> else <BODY> end if

Note: currently elseif is not supported. However nesting of if-then-else gives the same result. Only difference is that you would get multiple sets of end if following the outer if-then.

Example: If (x > 10) S.SER\_Put\_string ("x-value was >10") else

 S.SER\_Put\_string ("x-value was <=10") End if

**While** ( <expression> ) <BODY> **end while**<br>NOTE: while (1) means "loop forever". See constant FOREVER in stdlib.nqb.

Do <BODY> until ( <expression> )

**For-next-step**: for <variable> = <start> to <end> [step [-]<constant>]<br><BODY> //Empty body NOT allowed!

For-next is a short-form of a while-loop:

 $\langle \text{variable} \rangle = \langle \text{start} \rangle$ <br>while  $(\langle \text{variable} \rangle \langle \langle \text{scale} \rangle)$  $\frac{1}{2}$  <end>" when step is negative. <BODY>  $\langle$ variable> =  $\langle$ variable> + step //Note if step negative then decreases end while

Step is optional and defaults to 1. If <start> greater then <end> then "step" MUST be included to indicate negative stepping of iterator <variable>.

<start> and <end> can be expressions. Loop-condition "<variable> < <end>" is evaluated every iteration. This is also true, when<br><end> contains an expression, which includes other variables. (Expression will be evaluated ev expression does not change, it is wise to assign the expression to a variable before the for-loop and use the variable as  $\lt$ end>. This speeds up the loop.

See example "fordip40" for several for-next-step constructions!

#### Select <expression> case <constant>: <BODY> break default: <BODY> End Select

Duplicate case labels can be combined (leading to the same code-block). Multiple case-constant-values are not reported right now.<br>Only the block of the first case-value will be executed. Case-labels do not fall through. Th optional).

#### Example:

next

select X case 3: case 'A': S.SER\_Put\_string ("X equals 3 or 65")<br>break //break is NOT optional! //break is NOT optional! default: S.SER\_Put\_string ("X was something else…") break end select

Sub <name> (<in|out> <br/>sbyte|word> <arg-name>) <function-BODY> end sub

#### Example:

Sub MyFunction (in byte x) S.SER\_Put\_string ("X-value was: ") S.SER\_Put\_decimal (x) End sub

Arguments can be of type BYTE or WORD. When calling a function, IN-parameters can be either a constant, variable or expression. OUT-parameters can only take variables as parameter.

**Task** <task-body> **end task**<br>The <task-body> is similar to <function-body>. It may contain any number of statements. However, task-bodies can also include<br>Calls to the WAIT-function. After the main-function has been execu again OR is paused when the WAIT-function is called. NOTE: Currently max. 10 tasks are supported.

Typically a task looks like this:

 Task While (FOREVER) //do something… Wait (<an event>) //allows other tasks to run End while End task

## Wait (<event or expression>)

The WAIT-function is a special nqBASIC function, which makes multi-tasking possible. Compiled nqBASIC code includes a lean event-driven multi-tasking engine, which can execute multiple tasks. When a task calls the WAIT-function, the nqBASIC scheduler<br>will pause the current task and check if other tasks are ready to run. This happens when the e WAIT-function, other tasks will NEVER run. (The nqBASIC scheduler is non-preemptive). If you are using multiple tasks, while one of<br>the tasks does not wait for a particular event, you will have to call the WAIT-function wi prevent other tasks being deprived of execution.

Currently the following parameters –defined in stdlib.nqb- can be passed to the WAIT-function:

Events Description

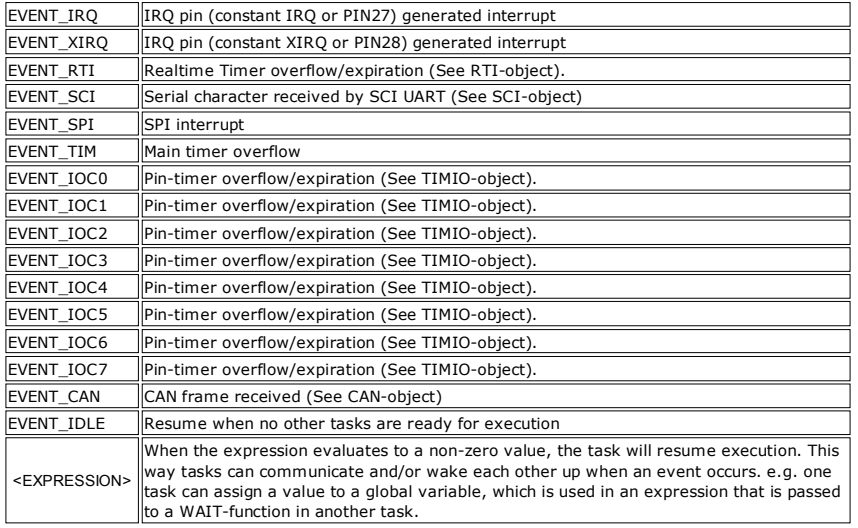

**Main** <function-body> end main<br>The main-function of an nqBASIC program is the first part of your program that will execute. Use it to setup global objects and data<br>structures used elsewhere in the program (tasks and funct

**Objects (see API Reference)** give access to internal peripherals, I/O pins, and software libraries. Objects can be instantiated by<br>using a DIM statement with a variable (e.g. when I/O pins are used), but can also have cla

Class functions are called with: "<class-name>." in front of the function-name.

#### Example:

System.Delay (100) '100microsecond delay

Object functions are called with: "<object-variable name>." in front of the function-name. (The dim statement must have been used to create the object with the variable name).

## Example:

Const PIN1 = 1 Const HIGH = 1 Dim D as new DIO (PIN1) Main D.PIN\_Out (PIN1, HIGH) End Main